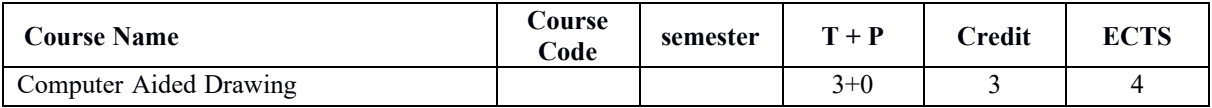

Prerequisite Courses None

Language of Course Turkish Course class compulsory Coordinator of Course Instructor Course Assistant Objective of Course It is aimed to comprehend the basic elements of computer aided drawing and design (CAD), to draw in computer environment by using various package programs for two dimensional and three dimensional technical drawing applications. **Course Learning Output** • It is expected that the basic principles and concepts of Technical Drawing will be known by the student. • Ability to use CAD program to develop two and three dimensional technical drawings in computer environment. • After completing the curriculum of this course, students will have the knowledge and skills to create objects designed in two and three dimensions by means of the acquired skills in computer environment and transfer them to the written medium. • Students will have knowledge of designing and drawing parts of machines using CAD programs, based on sectoral needs, at the level of international standards Course Contents Basic CAD Concepts and introduction to CAD program, Two dimensional

techniques.

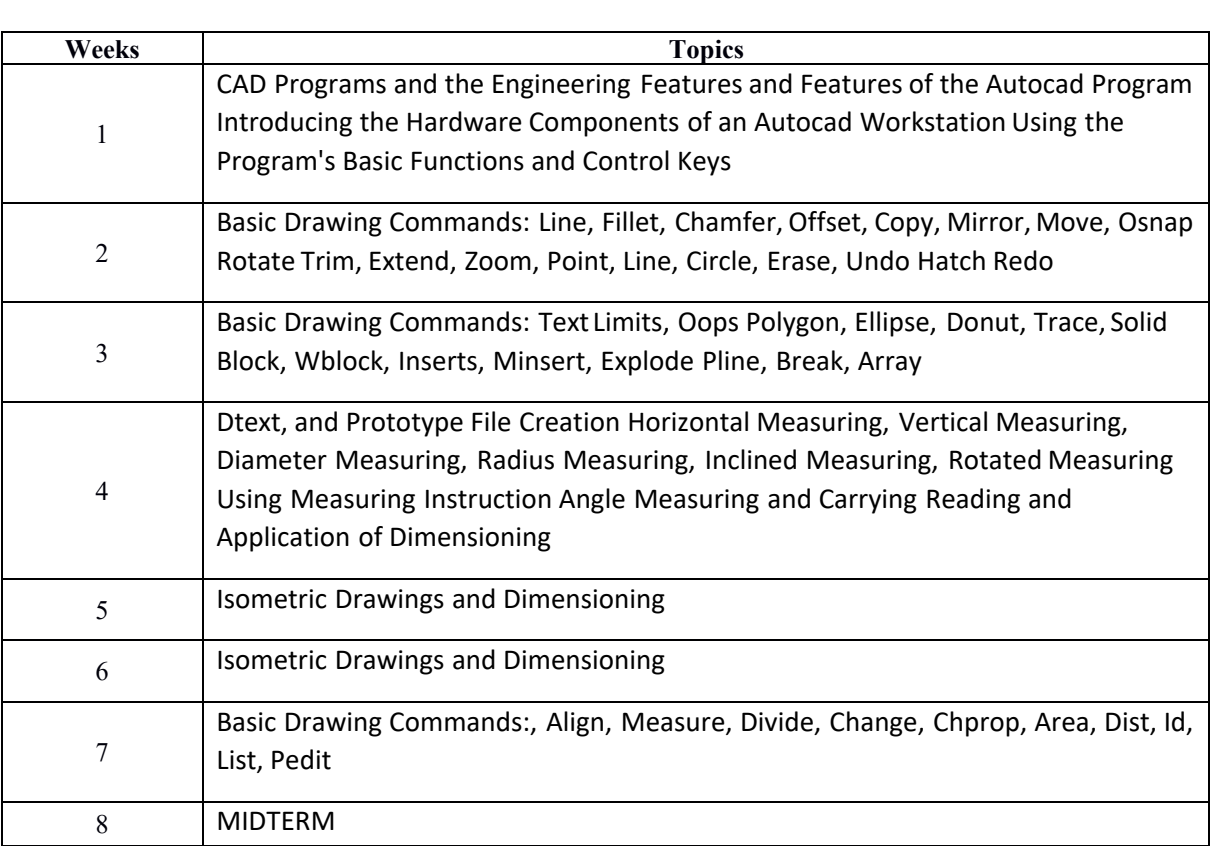

drawing commands, Isometric drawings, Three dimensional drawing

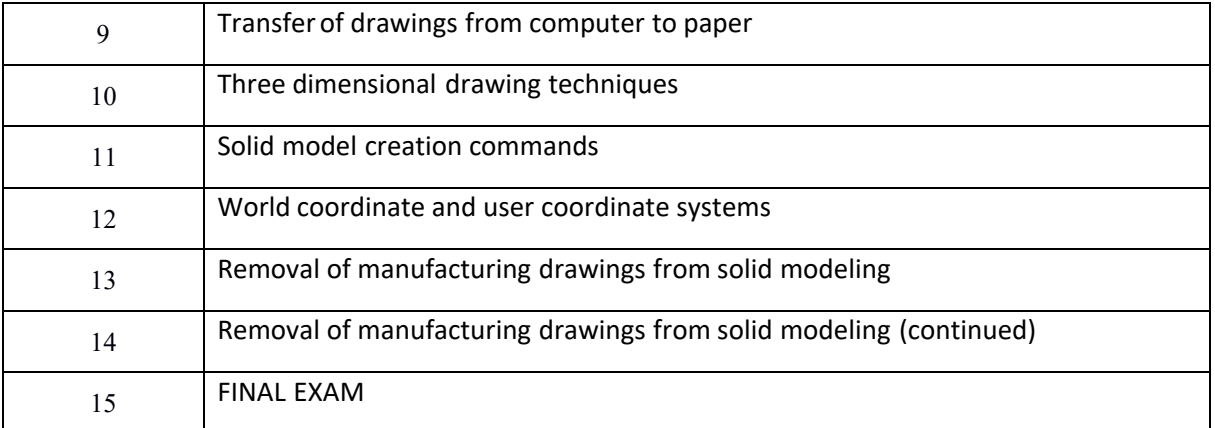

## **General Sufficiency**

Evaluations will take into account the objectives of the course and the development of research capabilities in the context of basic engineering design and analysis, students' understanding of basic principles and experience in these subjects.

**References**

• Drawing Techniques and Modeling with AutoCAD Professor Dr. Muammer NALBANT

• Computer Aided Technical Drawing with AutoCAD Assoc. Prof. Dr. Ümit KOCABIÇAK

• Technical Drawing Application Pages Kemal TÜRKDEMİR- Kudret KANDEMİR- Aksun AKBIYIK

## **Assessment**

Midterm exam: 40%, Final exam: 60%; Project or homework evaluations may be made at the beginning of the semester.